# **Secrets** Management

**Do's and Don'ts** | Peter Gasper | 16.6.2021

### **Whoami**

#### **Peter Gasper**

- security engineer
- practicing DevOps at Deutsche Telekom Pan-Net
- currently "Access & Encryption" squad lead

**Slack:** cncfsk - #Peter Gasper

**e-mail:** [peter@gasper.cc](mailto:peter@gasper.cc)

**Blog:** [https://malgregator.com](https://malgregator.com/)

**GitHub:** <https://github.com/viralpoetry>

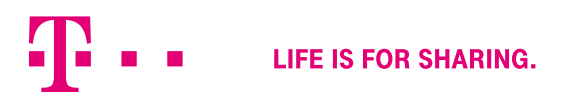

### **Agenda**

- Problems with secrets
- HashiCorp Vault
- Vault's journey in Pan-Net
- Vault Open Source limitations
- Conclusion

**If you are maintaining applications, at some point you have to:**

- rebuild infrastructure
- change password
- share credentials
- revoke access

**Sensitive data often used during deployment:**

- API keys
- SSH credentials
- passwords

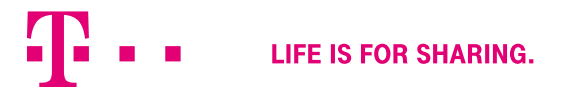

*Secret is anything used for authentication, authorization or encryption:*

- *Webserver* (TLS cert, DB credentials, API keys)
- *FreeRADIUS* (shared secret with the VPN HW)
- *Database* (credentials user/password)

**Common problems:**

- Sensitive credentials and keys are stored in code repository (GitLab, GitHub, …)
- Sensitive credentials and keys are stored in plain text
- Sensitive credentials and keys are shared in numerous places

**Traditional approach – small teams:**

- PGP
- git-crypt
- ansible-vault

**Problems:**

- secrets are still committed to a version control repository
- people leaving organization access to keys/passwords can't be revoked rotate all the secrets
- basically, no lifecycle

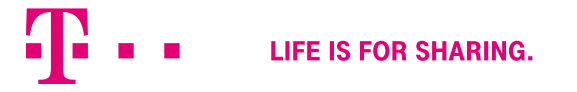

**Solution - infrastructure "password" manager**

#### **Basic Requirements:**

- single source of truth
- provides API interface
- encryption
- detailed auditing
- ability to revoke access
- multiple authentication methods
- highly available

#### **Existing solutions**

- Keywhiz by Square
- Confidant by Lyft
- Conjur by CyberArk
- Vault by HashiCorp

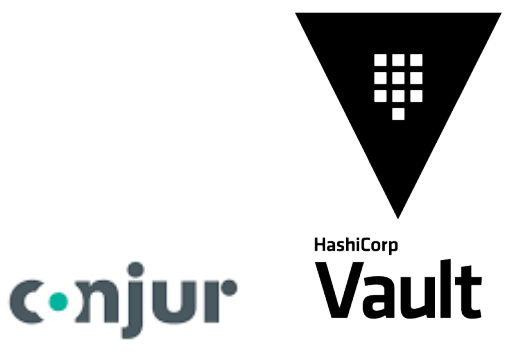

**We chose Hashicorp Vault**

- Golang binary
- highly available key/value store
- encryption Shamir secret sharing scheme
- easy prototyping (vault server -dev)

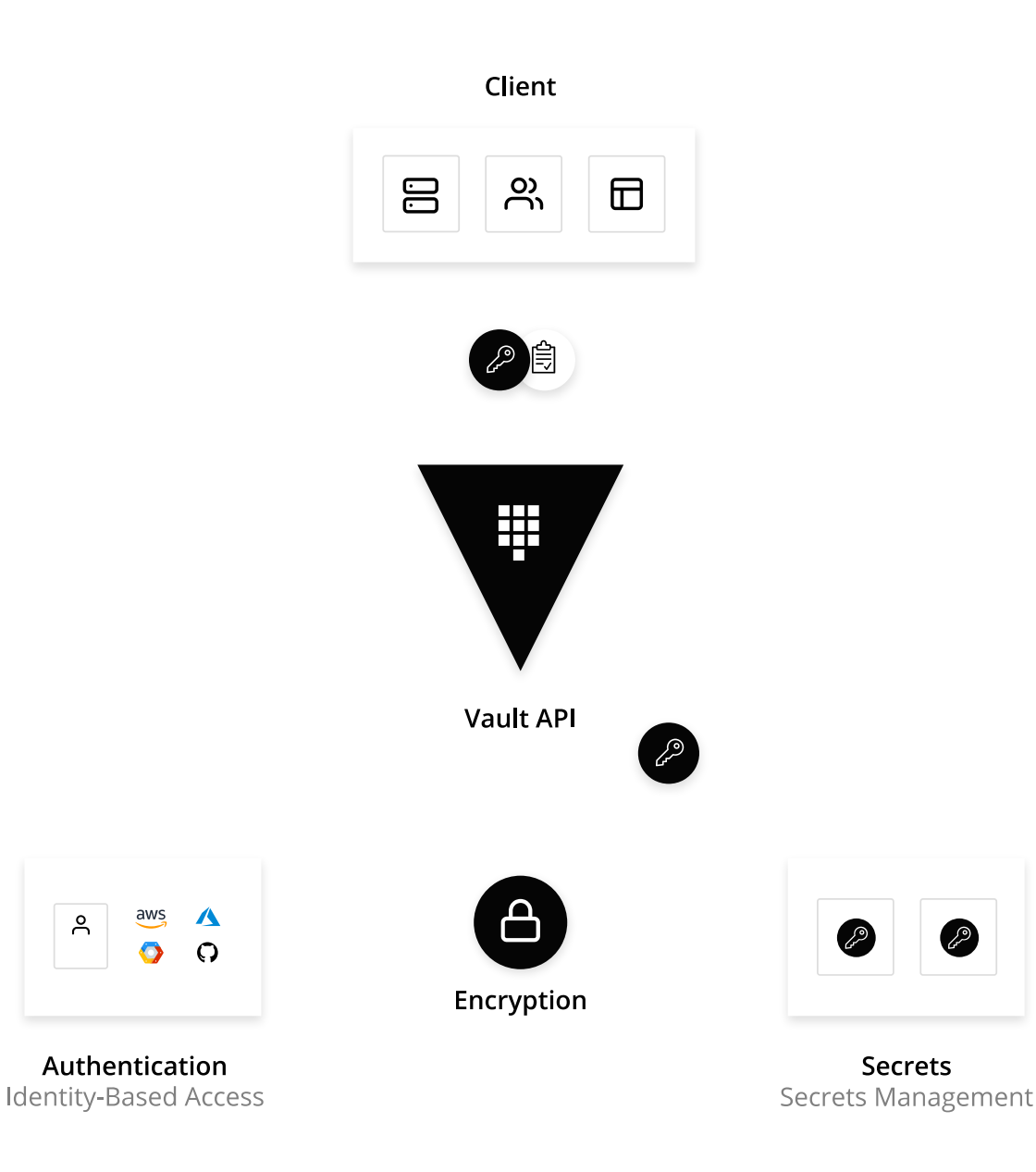

**Storage backends** – Raft, Consul, Etcd, FoundationDB

**Secrets Engines**

- **Static** k/v store for any blob of data passwords, API tokens etc.
- **Dynamic** Database credentials, SSH access, AWS, Google Cloud, etc.
- **Encryption**  PKI certificate authority, Transit backend

**Auth Methods**

- machine oriented (TLS, JWT, Tokens)
- user oriented (user/pass, LDAP, GitHub, OKTA, Kubernetes, Radius, ...)

Every succesful authentication backend results in a **token**.

Every token has **access rights based on defined policy**.

**Secrets** are **accessed using tokens**.

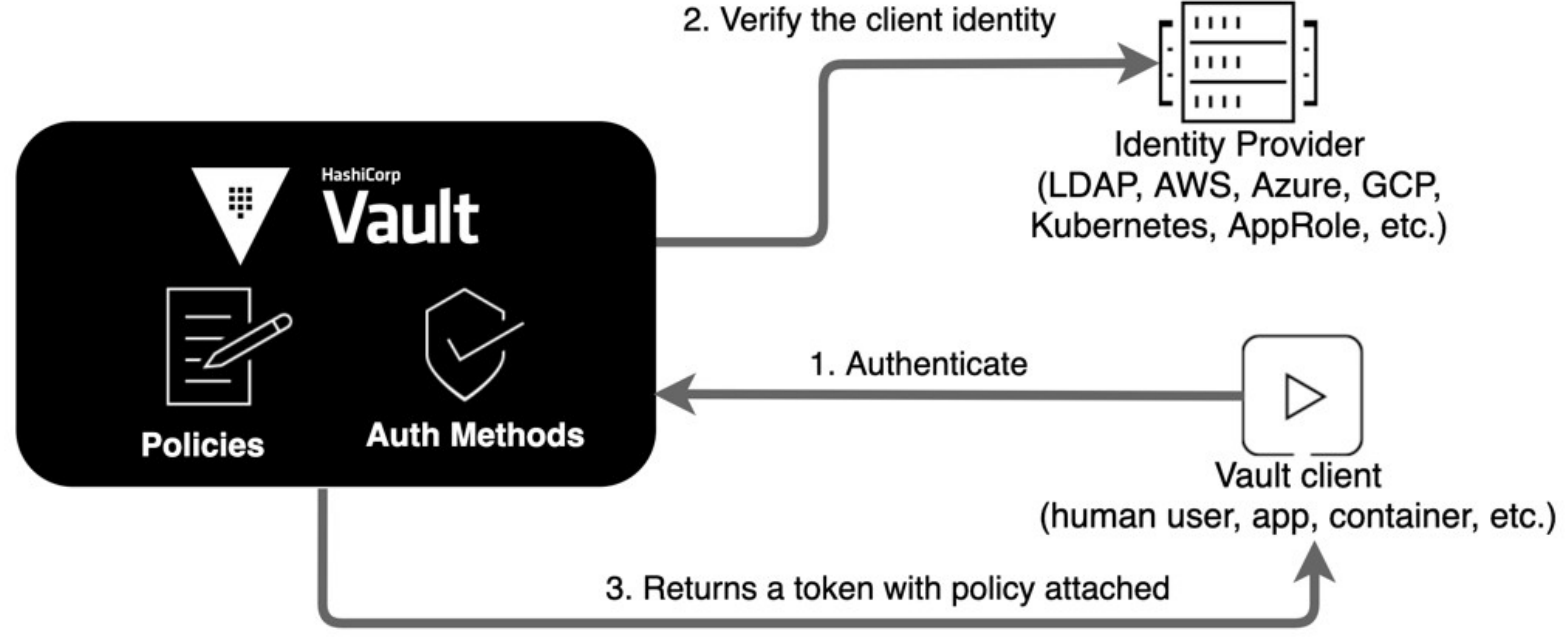

#### **Token:**

- has expiration (TTL)
- can be renewed

```
$ cat policy.hcl
path "secret/campus/*" {
 capabilities = ["create", "read", "update", "delete", "list"]
P
```

```
$ vault policy-write campus policy policy.hcl
Policy 'campus policy' written.
```

```
$ vault token-create -policy="campus_policy"
Key
                Value
                 \frac{1}{2}\omega = \omegatoken
                123e7d12-fdfa-db66-c4a8-2e45de9c2a91
token accessor a8be9e99-5c09-65a8-18d0-027499ebf9de
token duration 720h0m0s
token renewable true
token policies [campus_policy default]
```
# **Vault by HashiCorp - CLI usage**

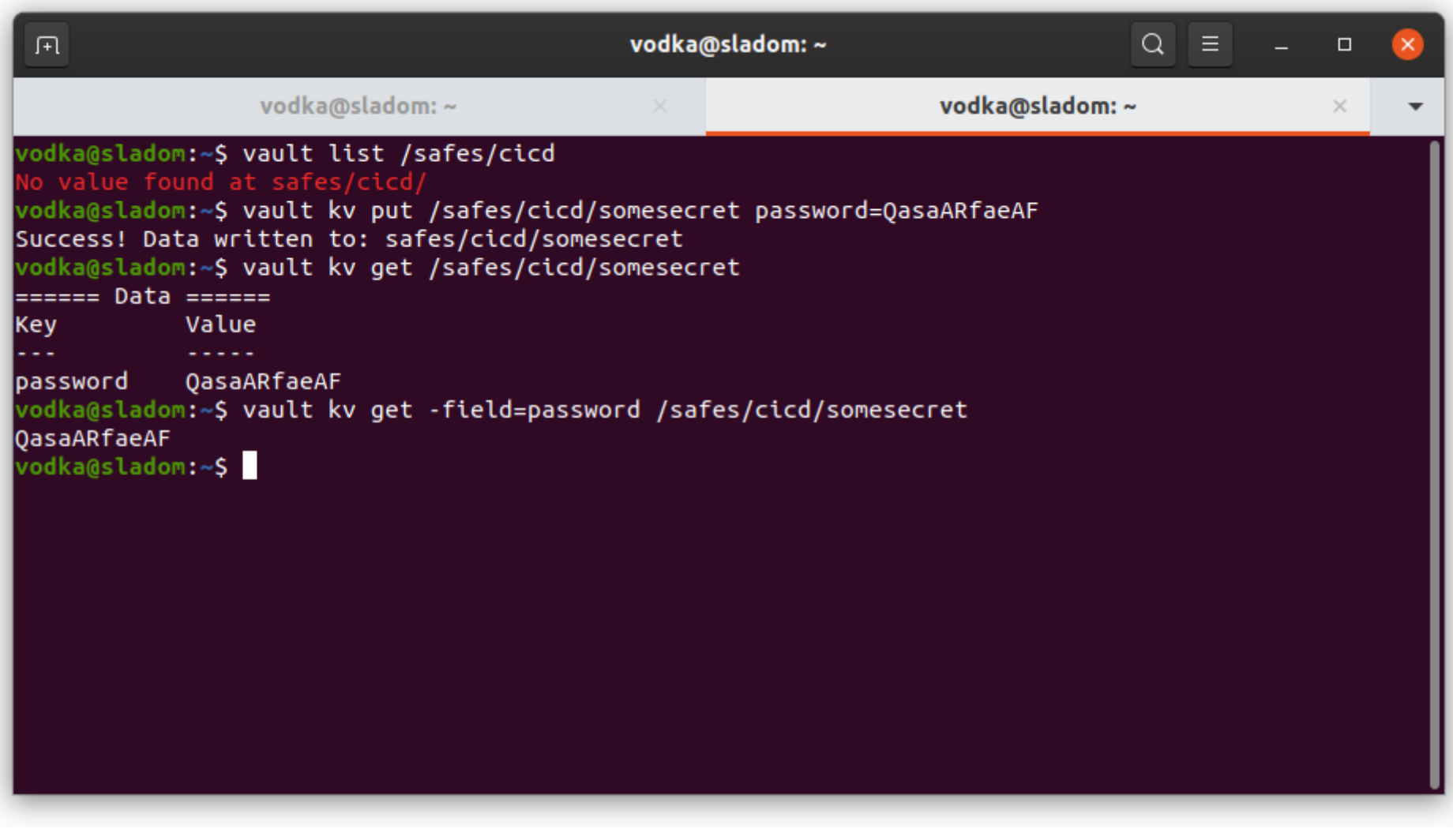

## **Vault by HashiCorp - Ansible roles**

You define **Vault address, mount point, path & name of a secret**, e.g. *radius\_vpn\_secret.*

Roles can generate the passwords if it does not exist

- hosts: radius-vpn gather facts: no

become: yes

vars:

- vault mount: "secret"
- vault\_path: "my\_project"

- vars\_stored:

- { var: 'Idap\_bind\_password', key: 'password', password: yes }
- { var: 'radius\_vpn\_secret', key: 'password', password: yes, length: 12 }

roles:

- ansible-load-secrets

- ansible-save-secrets
- ansible-freeradius

**2017 – MVP, basic workflow**

- Vault v0.6.5, single instance with filesystem backend, deployed with Ansible
- **Operation**: exchange GPG keys, create policy, issue & deliver tokens
- ansible-load-secrets, ansible-save-secrets roles

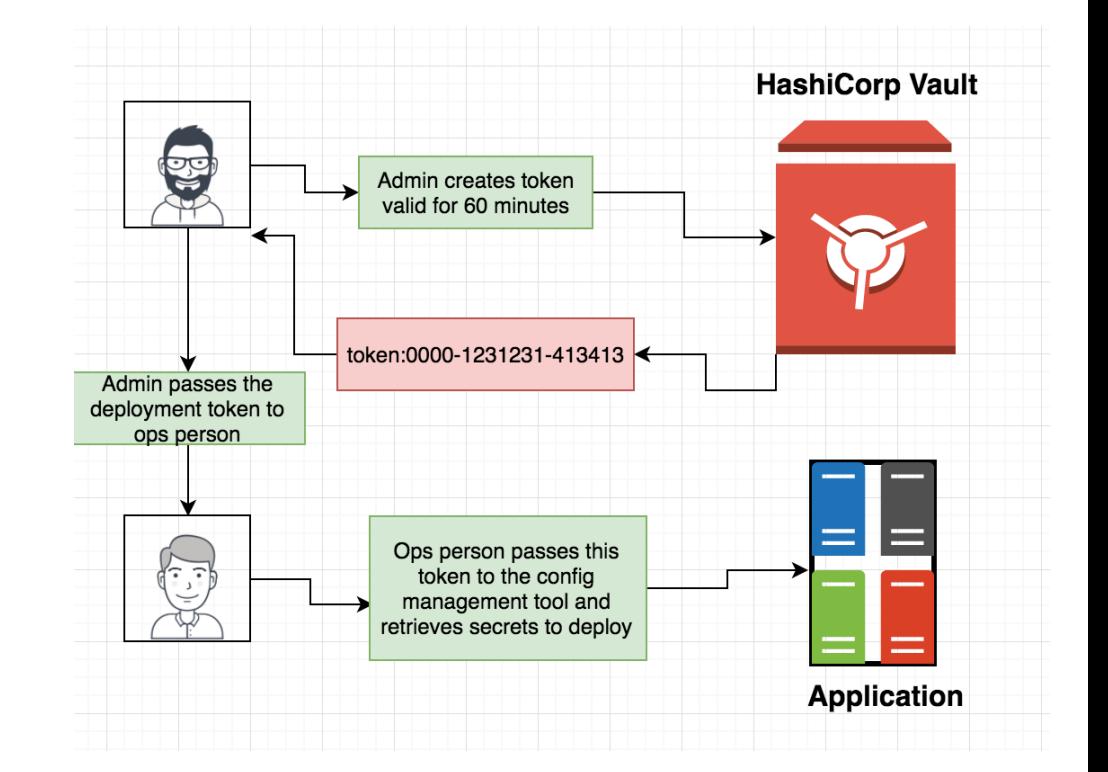

#### **2018 – resiliency, more automation**

**Provision** 

 $(\checkmark)$  provision

- whole provisioning & deployment as a code
- access policies provisioned from Gitlab repo
- rolling updates & HA setup with Consul

**Basic** 

 $\odot$  BASIC

 $\mathbf{C}$ 

**Backend** 

 $\odot$  consul

 $\left(\boldsymbol{\mathcal{p}}\right)$  telemetry

 $\left( \mathbf{\Omega}\right)$ 

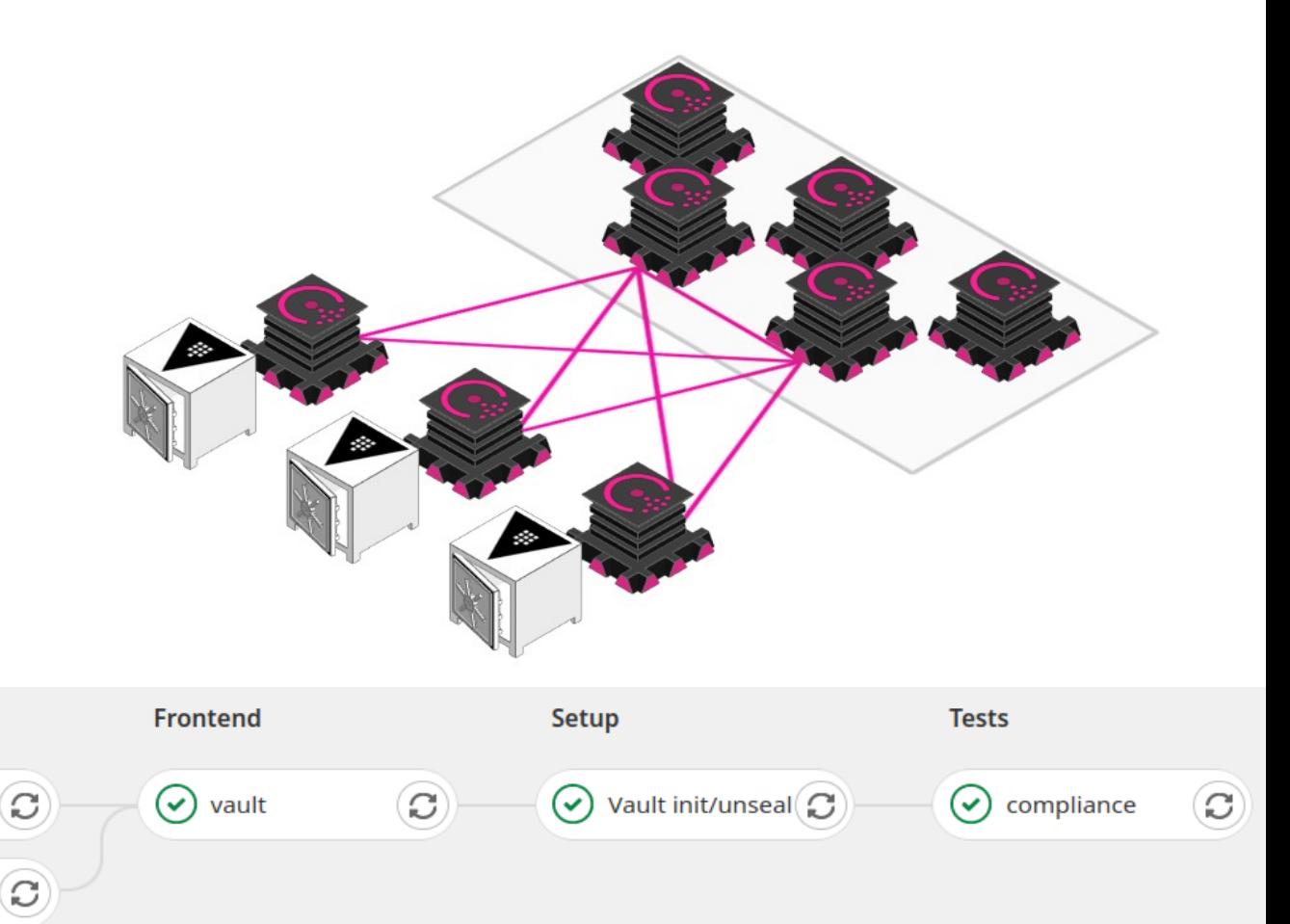

#### **2019 – Self-Service**

Due to operation hell, we started designing self-service for the most common use case.

You ask for a "safe", then you can issue tokens for path and subpaths by yourself.

**Modus operandi:**

- logged-in person is mapped to an identity
- "Safe" is Vault identity group

- group has policies
- groups are added/removed to identities

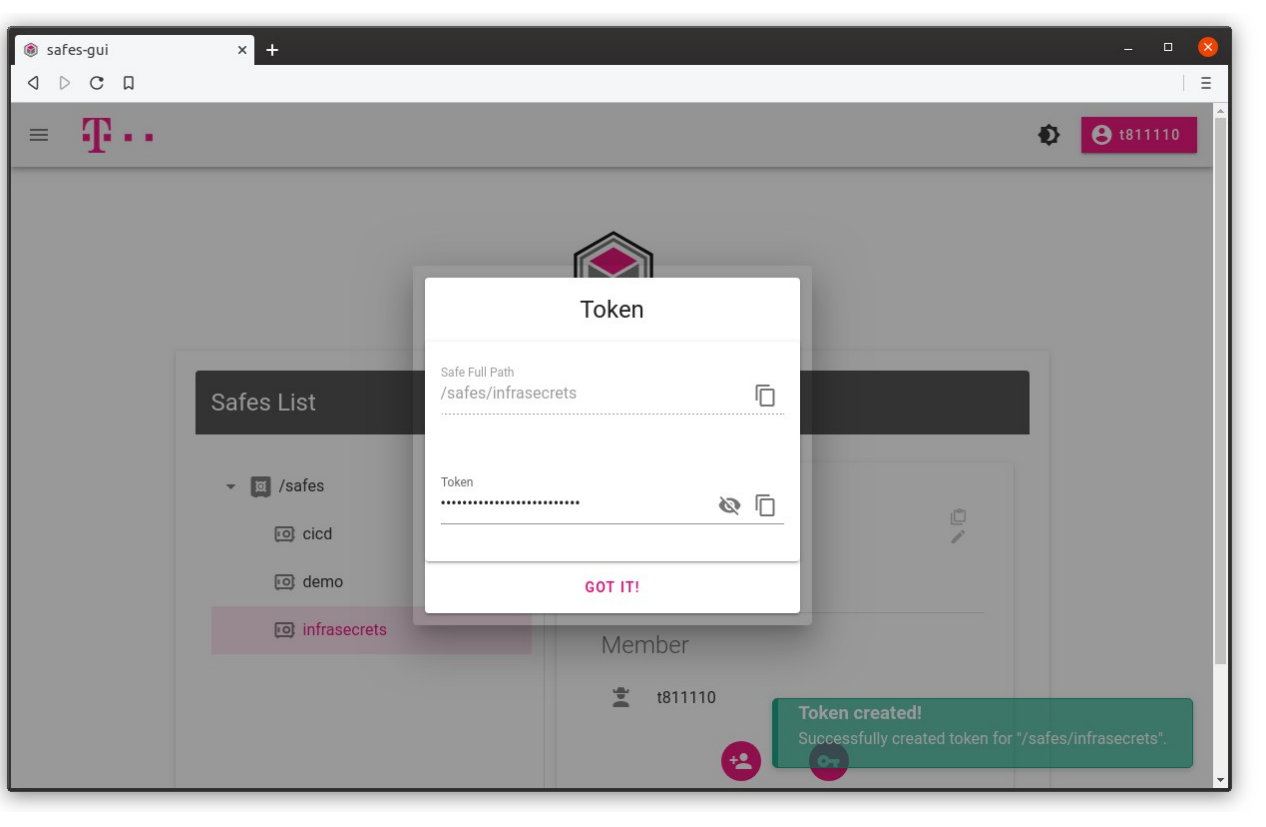

**2021 – way more clusters**

- migrating to Raft integrated storage

- Gitlab integration using JWT in the pipeline
- multiple new clusters deployed using Helm charts

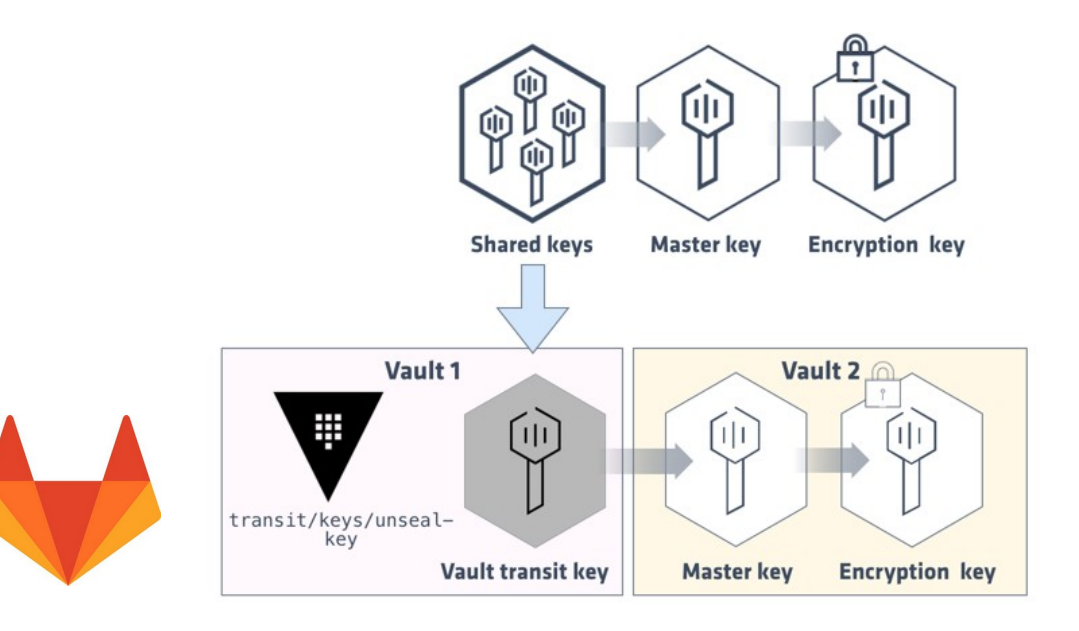

# **Vault Open Source limitations**

**Limitations of the open-source version when doing advanced topics:**

- georedundancy
- shamir secret unsealing for the first Vault
- no PKCS #11 support for unsealing nor PKI

**LIFE IS FOR SHARING.** 

- audit backend settings are not propagated in HA

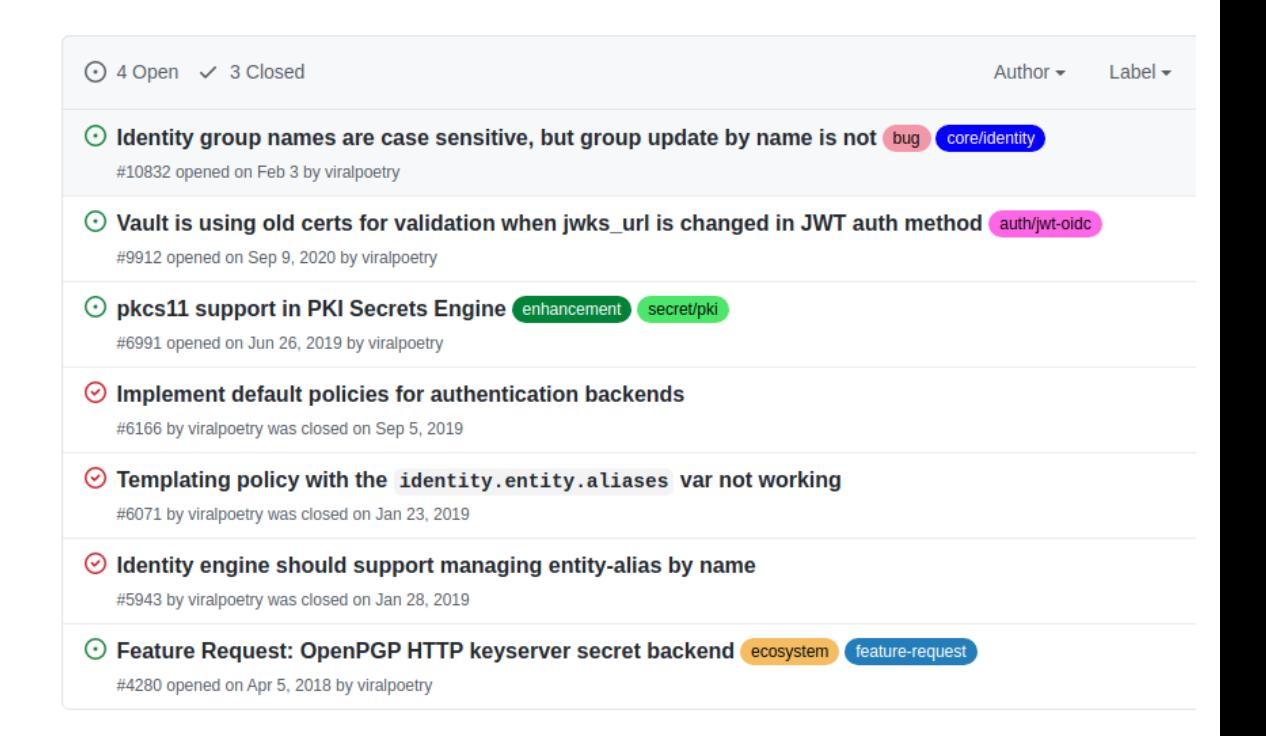

### **Conclusion**

**If I would start again:**

- secrets management reflects organizational structure, start with authn/authz lifecycle
- use dynamic secrets engines for new infra
- use policy templates, identity groups, automate role provisioning
- write less Ansible for a setup phase, used libraries like Python HVAC instead

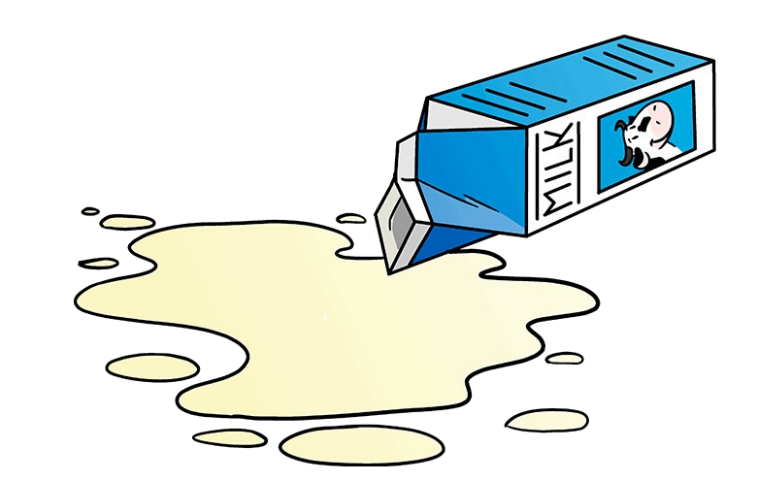

### **THANKS FOR LISTENING.**

**T COLOR LIFE IS FOR SHARING.** 

### **Pictures used**

**https://learn.hashicorp.com/img/vault-auth-basic-2.png**

**<https://learn.hashicorp.com/img/vault-autounseal-12.png>**

**https://easydrawingguides.com/wp-content/uploads/2020/12/Spilt-Milk-Step-10.png**